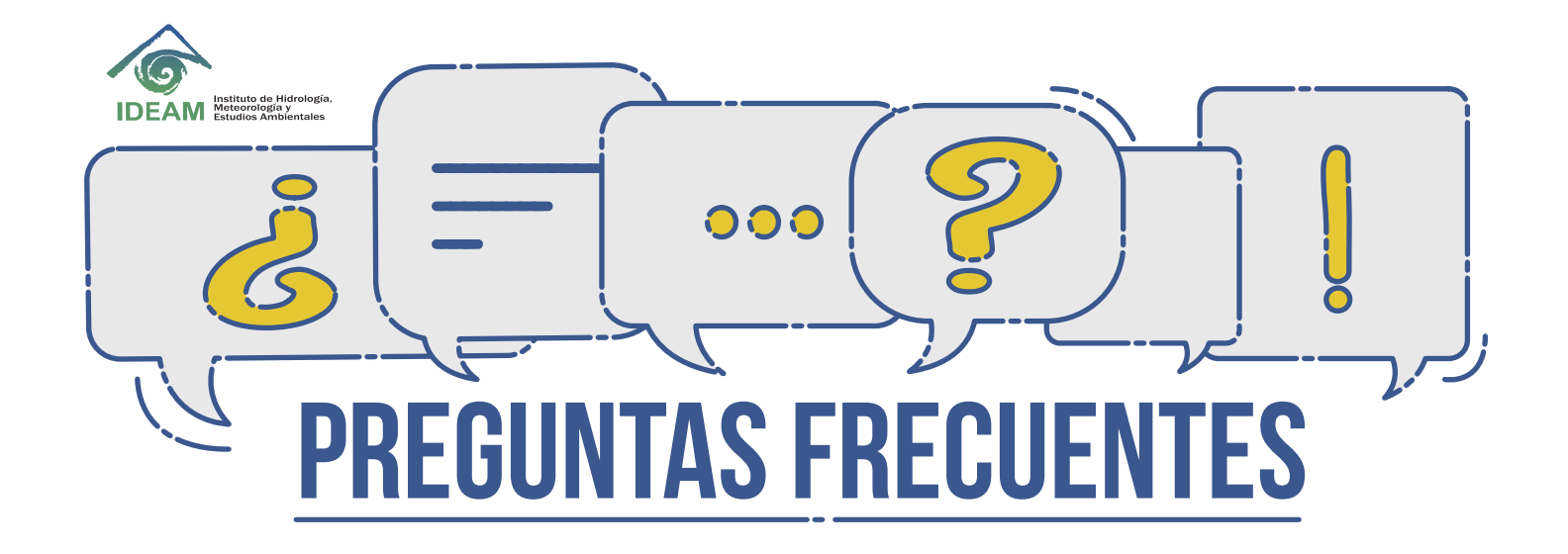

## ¿Qué es acreditación?

Atestación de tercera parte relativa a un organismo de evaluación de la conformidad que manifiesta la demostración formal de su competencia para llevar a cabo tareas específicas de evaluación de la conformidad.

(Numeral 5.6, NTC ISO/IEC 17000:2005)

## ¿A qué organizaciones acredita el IDEAM?

El **IDEAM acredita** a los laboratorios que produzcan información cuantitativa, física, química y biótica para los estudios o análisis ambientales requeridos por las autoridades ambientales, y los demás que produzcan información de carácter oficial, relacionada con la calidad del medio ambiente y de los recursos naturales renovables.

(Parágrafo 2, Artículo 2.2.8.9.1.5, Decreto 1076 de 2015)

### ¿Una organización que sólo realiza muestreo debe estar acreditada?

El numeral 1.1 relacionado con "Objeto y Campo de Aplicación" de la NTC ISO/IEC 17025 de 2005 indica textualmente:

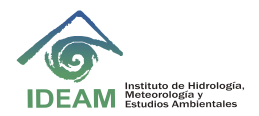

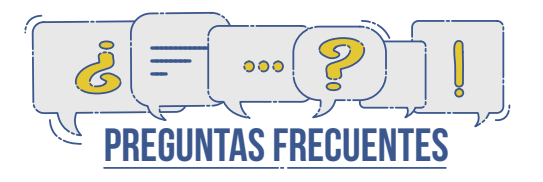

*"…Esta norma internacional establece los requisitos generales para la competencia en la realización de ensayos y/o calibraciones, incluido el muestreo. Cubre los ensayos y las calibraciones que se realizan utilizando métodos normalizados, métodos no normalizados y métodos desarrollados por el propio laboratorio…"* 

## ¿Una persona natural puede acreditarse ante el IDEAM?

El parágrafo 2, artículo 2.2.8.9.1.5 del Decreto 1076 de 2015 indica que el IDEAM acredita laboratorios, no se mencionan personas naturales. Es decir, el Instituto acredita laboratorios, no personas naturales.

(Parágrafo 2, Artículo 2.2.8.9.1.5, Decreto 1076 de 2015)

# ¿Qué debo hacer para iniciar el proceso de acreditación?

Para iniciar el proceso de acreditación el interesado debe radicar ante el Instituto los siguientes documentos:

- 1. El formulario de inscripción diligenciado que se encuentra disponible en la página *www.ideam.gov.co*
- 2. Poder debidamente otorgado cuando se actúe por medio de apoderado.
- 3. Copia del documento del representante legal.
- 4. Certificado de existencia y representación legal.

(Artículo 9, Capítulo I, Título III, Resolución 268 de 2015)

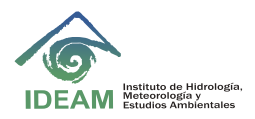

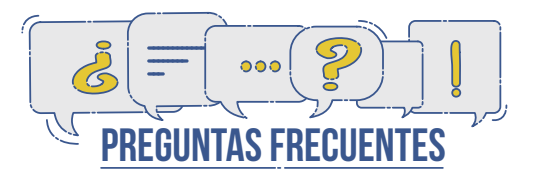

### ¿Qué documentos debo presentar para solicitar la acreditación de un laboratorio?

Para dar inicio al proceso de acreditación de un laboratorio durante la vigencia y aplicabilidad de la Resolución 268 de 2015, es necesario radicar ante el Instituto la siguiente documentación:

- 1. El formulario de inscripción diligenciado que se encuentra disponible en la página web del IDEAM *www.ideam.gov.co.*
- 2. Poder debidamente otorgado cuando se actúe por medio de apoderado.
- 3. Copia del documento de identidad del representante legal y certificado de existencia y representación legal de la empresa.

(Artículo 9°, Capítulo I, Título III, Resolución 268 de 2015)

### ¿Dónde encuentro el formulario para solicitar la acreditación?

El formulario único de solicitud de acreditación se encuentra publicado en la página web del Ideam. Para ingresar a éste usted puede seguir las siguientes instrucciones:

- 1. Ingresar a **www.ideam.gov.co**
- 2. Hacer clic en la imagen "Contaminación y Calidad Ambiental".
- 3. Hacer clic en la imagen "Acreditación".
- 4. Descargar el formulario en el panel "Documentos".

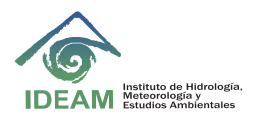

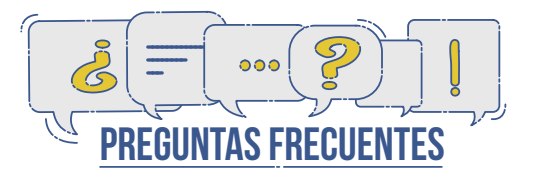

### ¿Para estar acreditado debo presentar pruebas de desempeño?

El otorgamiento de la acreditación a un OEC está sujeto a la aprobación de las pruebas de desempeño y la evaluación in situ realizada durante la auditoría. Los OEC las pueden presentar con cualquier organismo acreditado en la norma **ISO/IEC 17043** anualmente.

(Artículo 29, Capítulo I, Título IV, Resolución 268 de 2015)

## ¿Qué debo tener implementado para una evaluación de acreditación?

Todo OEC que desee acreditarse ante el IDEAM debe implementar un sistema de gestión que cumpla con los requisitos estipulados en la norma NTC – ISO/IEC 17025 vigente.

(Artículo 7, Capítulo I, Título II, Resolución 268 de 2016)

## ¿Cómo puedo consultar en qué estado está mi proceso?

Se le aconseja tener certeza del número de radicado que se le otorga a los oficios o documentación adjunta que radique en el Instituto.

Usted puede consultar el número de radicado de un oficio o de un trámite mediante los medios de los cuáles dispone el Instituto.

Una vez cuente con el número de radicado del trámite de interés usted puede seguir los siguientes pasos:

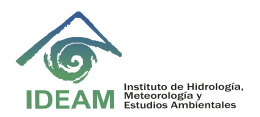

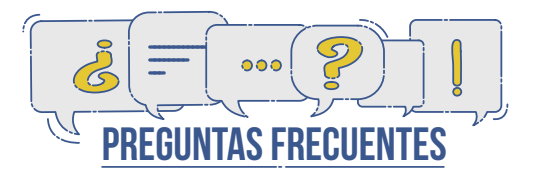

- 1. Ingresar a la url *https://orfeo.ideam.gov.co/old/consultaWeb/*
- 2. Ingrese el número de radicado.
- 3. Haga clic en el botón "ingresar".
- 4. Se desplegará el estado de su trámite.

En la interfaz del estado de su trámite usted puede hacer clic en el vínculo **"VER HISTÓRICO DEL DOCUMENTO",** el cual le permitirá tener información sobre las acciones realizadas.

En la casilla "estado actual", usted puede identificar en el Sistema de Gestión Documental del IDEAM, la etapa en la que se encuentra el documento con el número de radicado consultado.

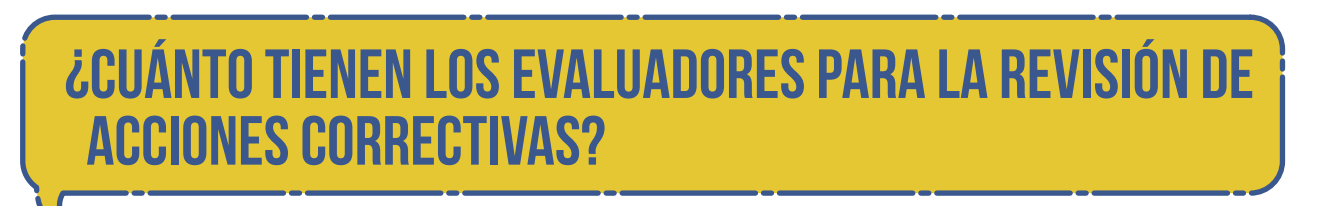

Para los procesos bajo la Resolución 268 de 2015, el equipo evaluador cuenta con treinta (30) días para realizar la evaluación de evidencias y emitir informe de seguimiento de acciones correctivas.

(Artículo 26, Capítulo V, Título III, Resolución 268 de 2015)

### ¿Cuándo se entiende que un acto administrativo produce efectos jurídicos?

#### **Noticaciones Personales**

Las decisiones que pongan término a una decisión administrativa se notificarán personalmente al interesado o a la persona autorizada para darse por notificada. Se le entregará al interesado copia íntegra, auténtica y gratuita del acto administrativo, con anotación de fecha y hora. La notificación también podrá efectuarse por medios electrónicos, si el interesado acepta ser notificado de dicha manera

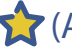

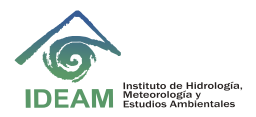

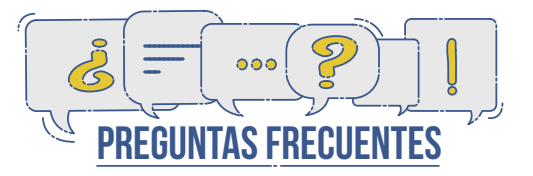

#### **Autorización para Recibir la Notificación**

Cualquier persona que deba notificarse de un acto administrativo podrá autorizar a otra para que se notique en su nombre, mediante escrito que requerirá presentación personal. El autorizado solo estará facultado para recibir la notificación y, por tanto, cualquier manifestación que haga en relación con el acto administrativo se tendrá, de pleno derecho, por no realizada

(Artículo 71, Capítulo V, Título III, Ley 1437 de 2011)

#### **Citaciones para notificación personal**

De no haber un medio más eficaz, se citará al interesado a través del número de fax o al correo electrónico que figuren en el expediente o en el registro mercantil para que asista a la notificación personal. *El envío de la citación se hará dentro de los (5) cinco días hábiles siguientes a la expedición del acto administrativo.*

Si se desconoce la información del destinatario, la citación se publicará en la página electrónica o en un lugar de acceso al público por el término de (5) cinco días hábiles.

#### **Notificaciones por aviso**

Si no se puede hacer la notificación personal al término de (5) cinco días hábiles del envío de la citación, ésta se hará por medio de aviso. Es decir, se remitirá a la dirección, al número de fax o al correo electrónico que figuren en el expediente o puedan obtenerse del registro mercantil, acompañado de copia íntegra del acto administrativo.

La notificación se considerará surtida al finalizar el día siguiente de la fecha de entrega del aviso.

(Artículo 69, Capítulo V, Título III, Ley 1437 de 2011)

#### **Noticación por medios electrónicos**

La notificación procede siempre y cuando el interesado haya aceptado ser notificado por este medio.

(Artículo 67, Capítulo V, Título III, Ley 1437 de 2011)

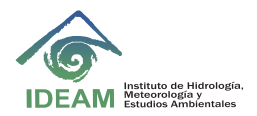

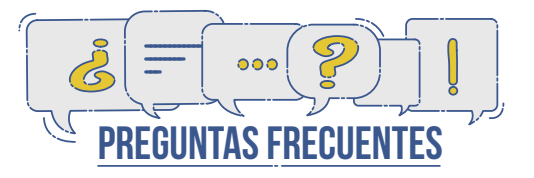

#### **Recursos contra los actos administrativos**

Recurso de reposición: Se interpone ante quien expidió la decisión para que aclare, modifique, adicione o revoque.

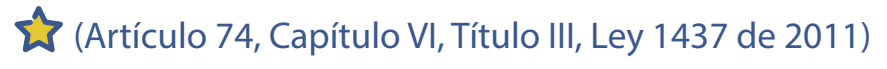

Los recursos de reposición deben interponerse por escrito en la diligencia de notificación personal o dentro de los diez (10 días hábiles) siguientes a ella, o a la notificación por aviso, o al vencimiento de término de publicación.

(Artículo 76, Capítulo VI, Título III, Ley 1437 de 2011)

#### **Firmeza de los actos administrativos**

Los actos administrativos quedan en firme cuando:

- Cuando contra ellos no proceda ningún recurso, desde el día siguiente a su notificación, comunicación o publicación según sea el caso.
- Desde el día siguiente al vencimiento del término para interponer los recursos para interponer los recursos, si éstos no fueron interpuestos, o si se renunció expresamente a ellos.
- Desde el día siguiente al de la notificación de la aceptación del desistimiento de los recursos.
- Desde el día siguiente al de la protocolización que alude el artículo 85 de la Ley 1437 de 2011.

(Artículo 87, Capítulo VIII, Título III, Ley 1437 de 2011)

### ¿Cómo funciona el régimen de transición para la resolución 268 de 2015?

La Resolución 268 de 2015 comenzó a regir a partir de su publicación en el diario oficial, es decir, el miércoles 11 de marzo de 2015 *(Diario Oficial edición 49.450)*. La resolución sólo aplicó para los trámites de acreditación inicial y renovación que inicien con posterioridad a su entrada en vigencia.

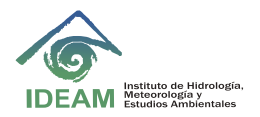

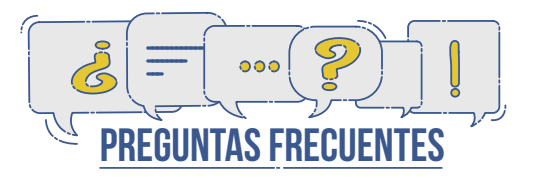

Los laboratorios que tuvieron programadas visitas de auditoría de acreditación inicial, seguimiento o renovación con sus respectivos cierres de no conformidades, y emisión de actos administrativos pendientes ante la entidad antes del inicio de la vigencia de la resolución 268 de 2015, culminan con la norma anterior. Por otro lado, todo trámite que dé lugar a iniciar una nueva actuación administrativa, se rige por la nueva norma.

(Artículo 50, Capítulo IV, Título IV, Resolución 268 de 2015)

### ¿Qué condiciones están contempladas para obtener acogimiento a la Resolución 2455 de 2014 y obtener una prórroga de la vigencia de la acreditación?

El artículo primero de la Resolución 2455 de 2014, indica que una vez cumplidas las condiciones en los numerales, se entiende prorrogada la acreditación hasta que la entidad competente produzca una decisión de fondo

- 1. Cuando el ordenamiento jurídico permite la renovación de la acreditación y la autorización,
- 2. Y el particular solicite la renovación dentro de los plazos previstos con el lleno de la totalidad de los requisitos para ese fin.

(Artículo primero, Resolución 2455 de 2014)

Si a causa de la tardanza atribuible a la administración se exceden los términos previstos en la Resolución 1754 de 2008, la acreditación se entenderá prorrogada hasta tanto se produzca la decisión de fondo por parte de la entidad competente sobre dicha renovación.

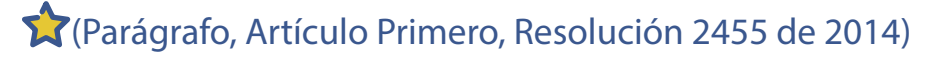

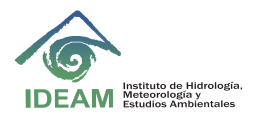

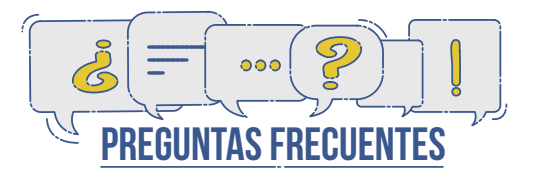

Cualquiera que considere que se encuentra en la situación mencionada en el acápite anterior deberá solicitar acogimiento a la norma por escrito. La administración hará un estudio de cada caso particular y determinará si le asiste o no el derecho de acogimiento a la misma.

(Artículo segundo, Resolución 2455 de 2014)

## ¿Dónde encuentro los listados de laboratorios acreditados?

El listado de laboratorios acreditados se encuentra publicado en la página web del Ideam. Para ingresar a éste usted puede seguir las siguientes instrucciones:

- 1. Ingresar a *www.ideam.gov.co*
- 2. Hacer clic en la imagen "Contaminación y Calidad Ambiental".
- 3. Hacer clic en la imagen "Acreditación".
- 4. Descargar el listado de su preferencia en el panel "Listado de Laboratorios Acreditados".
- ó Ingresar a *www.ideam.gov.co,* en la parte inferior derecha, en el pael "Otros Servicios", hacer clic en "Listado de Laboratorios Acreditados".

## ¿Cómo evidencio que un laboratorio está acreditado?

Los otorgamientos de acreditaciones, las renovaciones y las extensiones se realizan por medio de resoluciones emitidas por el IDEAM. En dichos documentos se especifica el alcance y el período de vigencia. Los laboratorios los tienen a su disposición como evidencia de su acreditación.

En caso de haberse concedido una prórroga el IDEAM lo hace mediante un oficio, es una de las evidencias de dicha ampliación del término de acreditación.

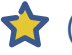